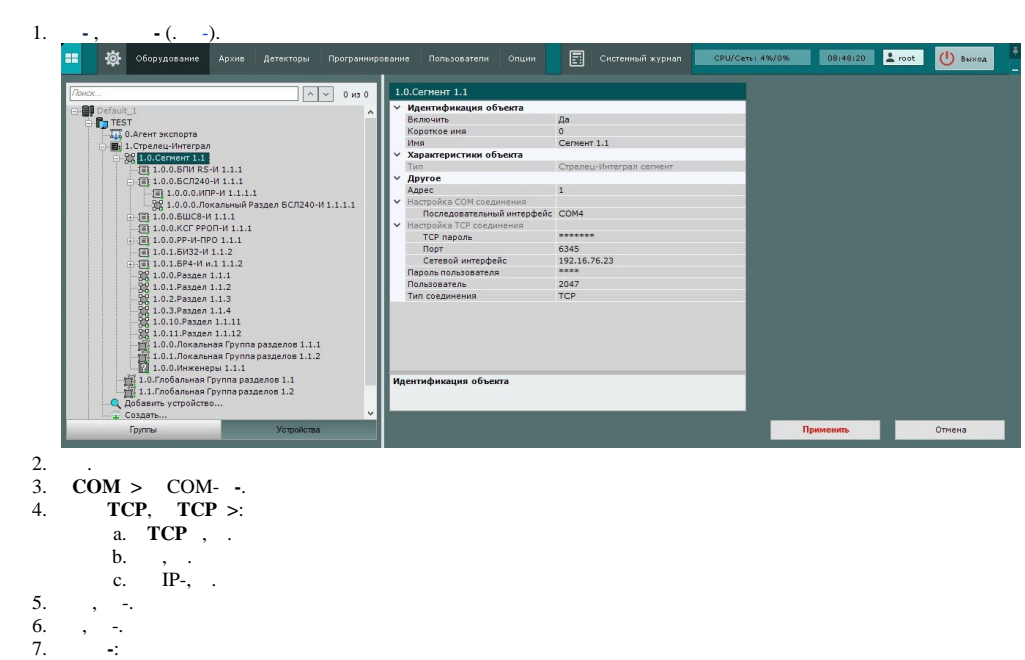

**-** .

 **-**

**-** :

8. .

a. b. **TCP**, **RS232**.